## **Points saillants des données de l'INRP 2001**

Les données de l'an 2001 constituent la neuvième série annuelle de données sur les rejets depuis la création de l'INRP en 1992.

Au cours de l'année de déclaration 2001, 2 617 installations ont fourni des rapports sur 202 des 266 substances figurant dans l'INRP. De plus, le nombre total de rapports de substances déclarées par les installations en 2001 se chiffrait à 11 808. Si on compare ce nombre aux renseignements que les installations ont fournis à l'INRP en 2000, ceci représente une augmentation de 182 (7.5 %) du nombre des installations tenues de produire une déclaration, une augmentation de 765 (6.9 %) du nombre de rapports, ainsi qu'une hausse de 5 (2.5 %) du nombre de polluants déclarés. On peut essentiellement attribuer ces augmentations à un resserrement des mesures de promotion de la conformité par les bureaux régionaux de l'INRP.

## **Aperçu des changements apportés aux critères de déclaration pour l'année 2001**

Les changements suivants ont été apportés à la liste des substances de l'INRP pour l'année 2001 :

- ajout du N,N-Diméthylformamide (n<sup>o</sup> CAS 68-12-2) à l'annexe 1, partie 1 de l'Avis de la *Gazette du Canada* pour 2001;
- amalgamation des isomères du crésol (*m*-, *o* et *p*-crésol) sous l'appellation « crésol (tous les isomères) »;
- changement du qualificatif pour le vanadium, qui passe de « vanadium "fumée ou poussière" » à « vanadium (sauf lorsque dans un alliage) et ses composés »;
- radiation de l'acide phosphorique (n° CAS 7664-38-2).

Ces modifications s'ajoutent aux changements importants effectués durant l'année de déclaration 2000 alors que certaines substances ont été listées à d'autres seuils car elles posent des risques sérieux pour la santé humaine ou l'environnement en concentrations relativement faibles. Très peu de données, voire aucune, ne seraient fournies à l'INRP sur les substances ayant un seuil de déclaration initial de 10 tonnes et une concentration d'au moins 1%. Les substances à d'autres seuils de déclaration comprennent le mercure (et ses composés), 17 hydrocarbures aromatiques polycycliques (HAP), les dioxines et furannes et l'hexachlorobenzène (HCB).

## **Unités de mesure**

Les unités de mesure sont basées sur les substances qui sont rapportées. En général, les quantités de rejet, disposition et recyclage sont rapportées en tonnes. Toutefois, en ce qui concerne les substances contenant des seuils de déclaration en alternance, ces quantités sont rapportées en kilogrammes ou en grammes.

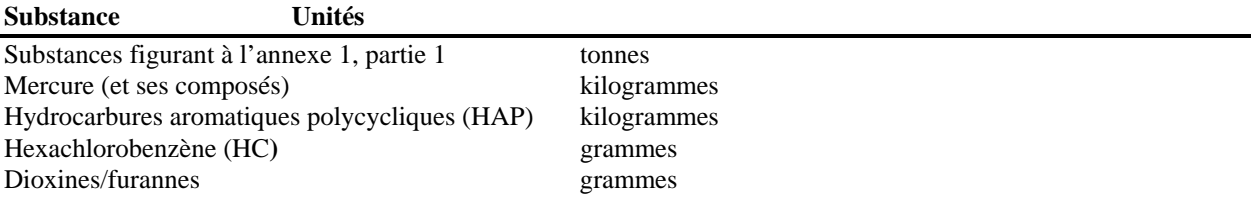

## **Remarque concernant les fichiers de données de l'INRP distribués par Environnement Canada**

Les fichiers de données de l'INRP pour l'année de déclaration 2001 sont disponibles en formats Microsoft (MS) Access et MS Excel. Environnement Canada a publié les données pour 2001 de la façon déclarée par les installations, qui inclue les valeurs « NULL ». La façon dont on peut solliciter et interroger l'information s'en trouve touchée (pour de plus amples renseignements à ce sujet, voir ci-dessous). Pour l'information des années antérieures,

des données sont disponibles en format dBase. Dans ce format de fichier, les valeurs « NULL » n'ont pas été stockées et des zéros ont été utilisés comme paramètres fictifs.

Informations supplémentaires sur les valeurs « NULL » dans la base de données de l'INRP Avec l'ajout de micropolluants (HAP, dioxine et furane) pour l'année de rapport 2001, il a fallu cesser d'utiliser les valeurs zéro-nulles, car ces polluants pouvaient présenter des entrées « NULL » et zéro valides pour le même code « Basis of Estimation ».

Étant donné la structure actuelle de la base de données, le lancement de requêtes à l'aide de Microsoft Access dans un ou des fichiers MDB distribués fonctionnera correctement seulement si vous utilisez des fonctions de regroupement (Somme, Compte). Si vous tentez d'effectuer une opération arithmétique (addition, soustraction, multiplication ou division), vous recevrez la valeur « NULL » comme résultat si l'un des champs de votre requête renferme une valeur « NULL » (ce qui est très probable). Lorsque vous utilisez MS Access pour effectuer une opération arithmétique sur des données de l'INRP, vous devez utiliser la fonction NZ pour obtenir le résultat approprié pour votre requête (par exemple NZ([AIRSTA\_V]) + NZ([AIRSTO\_V]); remarquez comment chaque champ s'intègre dans NZ; vous devrez peut-être ainsi créer de très longues requêtes, ce qui limitera grandement l'utilité du générateur de requête intégré.)

L'emploi de feuilles Excel est recommandé, car Excel semble ne pas tenir compte des entrées à valeurs « NULL ».